**Bonjour Monitor Crack** 

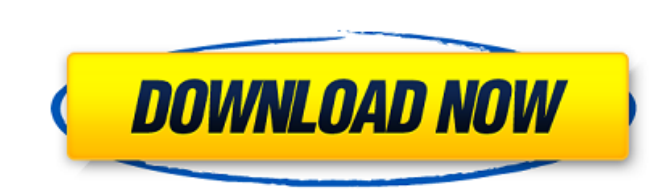

**Bonjour Monitor Crack + X64**

Bonjour Monitor Crack Mac is a network monitoring tool that provides you with a detailed information about the activity of the Bonjour discovery service and the generated traffic. It is mainly designed for the network administrators who want to analyze the network load generated by Bonjour. When you first start the application for the first time, you need to give it time to gather the data before displaying the statistics in the main window. You are also able to run a service probe in order to discover the devices that are using a set of predefined services. The available statistics include the current traffic load, the list of devices as well as the graph with the historical data. You can configure the graph to update the information at a certain time interval and to display a larger time interval in order to assess the traffic trend. Although it monitors all the mDNS queries and responses, Bonjour Monitor 2022 Crack does not include the option to export them to a log file in order to analyze them at a later date. However, the app is still in development and other features are likely to be added in the future. Bonjour Monitor Serial Key Features: ✓ Show the current network load of the Bonjour discovery service ✓ Show the list of Bonjour clients and the devices that are currently using a set of predefined Bonjour services V Shows the mDNS queries and responses to and from the Bonjour clients V Displays the statistics in a graph that is based on several time intervals  $\checkmark$  You can configure the graph to update the information at a certain time interval ✓ You can export the mDNS traffic to a log file to later analyze the data Bonjour Monitor Serial Key Compatibility: ✓ Not compatible with the Bonjour services that are provided by Apple ✓ Not compatible with Bonjour services on Windows ✓ Not compatible with Microsoft SQL Server and other SQL databases Like it? Share with your friends! Bonjour Monitor description: Show the current network load of the Bonjour discovery service Show the list of Bonjour clients and the devices that are currently using a set of predefined Bonjour services Show the mDNS queries and responses to and from the Bonjour clients Displays the statistics in a graph that is based on several time intervals You can configure the graph to update the information at a certain time interval You can export the mDNS traffic to a log file to

- Bonjour Monitor: This application is designed to analyze the traffic generated by Bonjour discovery service. Bonjour is a service discovery protocol, which is primarily used for identifying the current device. It is used by common applications such as Find my iPhone or Address Book. - This app is easy to use and setup, just have to open it and choose Bonjour Monitor. - Bonjour Monitor displays the main information on the main window, as well as it allows to export the data to a text file. - It includes a WebView to analyze the Bonjour traffic over a Web page. - The main screen is divided into 4 sections: - Graph: The graph represents the load trend over the time interval that you set in the configuration. - Devices: The list of device type. You can see the list of devices that are available on the network by clicking on the right corner of the graph. - Services: Shows a list of all the Bonjour service probes that were configured and the currently active ones. - Settings: Displays the interface for configuring the program and the time interval that the graph is updated. - Bonjour Monitor uses the built-in UIWebView. - It is not possible to export the data to a log file. - Bonjour Monitor language: English If you want to be notified when new Bonjour Monitor version released, go to the Bonjour Monitor latest version page. The current version of Bonjour Monitor is 0.7.0. Thank you for using Bonjour Monitor and for providing such a valuable feedback! We appreciate your detailed comments and will try to improve Bonjour Monitor every time we release a new version. Bonjour Monitor Reviews Bonjour Monitor seems to be a good app. I installed it and used it for several days on a different Wi-Fi LAN. So far, it has been a very useful tool to monitor the Bonjour discovery and the Bonjour traffic. Its version 0.7.1 is the current one. Although it is written in App Store has been improved its performance and the application is working fine. I think the UI (User Interface) should be improved. Though it works very well in its current form, the UI is a bit plain. The biggest flaw is that it doesn't have an option to log the data to a text file. Bonjour Monitor 09e8f5149f

**Bonjour Monitor [2022]**

Bonjour Monitor is a useful application designed to allow you to analyze the Bonjour traffic on your network and gather important information about the current network load. When the application starts for the first time, you need to wait a few seconds until the data is gathered before you can view the information. Additionally, Bonjour Monitor is capable of displaying the list of devices that are using a predefined set of Bonjour services such as Bonjour Browser, Bonjour Search, etc. This is a handy way to easily identify the type of traffic you should monitor. An important part of this program is the ability to graphically display the historical data. You can configure this to update the information at a certain time interval and the larger interval will help you to assess the traffic trend. The Bonjour Monitor application monitors all the Bonjour query and response traffic generated. However, you cannot easily export them to a log file in order to perform a deeper analysis at a later date. However, Bonjour Monitor is still in the development, and you will likely see other features added in the future. Bonjour Monitor Key Features: • Ability to monitor the currently active Bonjour service requests • Ability to specify the type of Bonjour service you want to monitor • Ability to display a list of devices that are using a predefined list of Bonjour services • Ability to graphically display the historical data • Ability to configure the graph to update the information at a certain interval • Ability to analyze the traffic by zones • Ability to export the data to a log file • Ability to save the list of devices in a file • Ability to export the data to a log file Requirements: • Support for OS X (10.6, 10.7, 10.8, 10.9) and iOS (iPhone, iPad) devices • Support for both 32-bit and 64-bit • XCode 3.2 or later • XCode Server 2.3 or later Bonjour Monitor for Mac is a useful application designed to allow you to monitor the network traffic generated by the Bonjour discovery service. When the application starts for the first time, you need to wait a few seconds until the data is gathered before you can view the information. Additionally, Bonjour Monitor is capable of displaying the list of devices that are using a predefined set of Bonjour services such as Bonjour Browser, Bon

Bonjour Monitor is a handy application designed to provide you with detailed information about the activity of the Bonjour discovery service and the generated traffic. It is mainly designed for the network administrators who want to analyze the network load generated Bonjour. Unlike other network monitoring tools, this program allows you to isolate the mDNS messages generated and received by Bonjour in order to provide accurate statistics. It is especially useful when you are using multiple devices such as mobile phones, tablets or printers. When starting the application for the first time, you need to give it time to gather the data before displaying the statistics in the main window. You are also able to run a service probe in order to discover the devices that are using a set of predefined services. The available statistics include the current traffic load, the list of devices as well as the graph with the historical data. You can configure the graph to update the information at a certain time interval and to display a larger time interval in order to assess the traffic trend. Although it monitors all the mDNS queries and responses, Bonjour Monitor does not include the option to export them to a log file in order to analyze them at a later date. However, the app is still in development and other features are likely to be added in the future. 2011 Mitzi Description: Mitzi is an intuitive calendar that will be able to handle calendars of up to 5,000 events. It uses the same principle as the iPhone calendar as well as the calendars of Google, Microsoft, Outlook and others. Its easy-to-use interface allows you to see all the calendar information on a one-page. All the information is displayed in a vertical timeline. Mitzi Description: Mitzi is an intuitive calendar that will be able to handle calendars of up to 5,000 events. It uses the same principle as the iPhone calendar as well as the calendars of Google, Microsoft, Outlook and others. Its easy-to-use interface allows you to see all the calendar information on a one-page. All the information is displayed in a vertical timeline. Flashback Description: Flashback is the simple way to backup your iPhone's screen as an image file. This way, you can easily recover your data from a memory card if you had to do so. The tool is very easy to use, it only requires you to connect the iPhone to your computer.

**System Requirements:**

<https://pk-luggage.com/pdplayer-crack-free-for-windows-updated-2022.html> <https://thehomeofheroes.org/paste-as-file-9-1-0-crack-free-download-final-2022/> https://rit48.ru/wp-content/uploads/2022/06/universal\_data\_access\_components\_activation\_code\_download.pdf <http://www.vinergie.net/wp-content/uploads/2022/06/latrven.pdf> [https://nikarad.co/wp-content/uploads/2022/06/Substance\\_Player.pdf](https://nikarad.co/wp-content/uploads/2022/06/Substance_Player.pdf) [https://croatiansincleveland.com/wp-content/uploads/2022/06/Advanced\\_WordReplacer\\_Crack\\_\\_LifeTime\\_Activation\\_Code\\_Download\\_PCWindows.pdf](https://croatiansincleveland.com/wp-content/uploads/2022/06/Advanced_WordReplacer_Crack__LifeTime_Activation_Code_Download_PCWindows.pdf) <http://ondekcare.com/?p=7299> <https://blackbusinessdirectories.com/wp-content/uploads/2022/06/verdaw.pdf> [https://www.xn--gber-0ra.com/upload/files/2022/06/Z3Af1pSElmjtmPHZs94o\\_08\\_4f6cd9164cccada8a67c1fa4ed1f66f3\\_file.pdf](https://www.xn--gber-0ra.com/upload/files/2022/06/Z3Af1pSElmjtmPHZs94o_08_4f6cd9164cccada8a67c1fa4ed1f66f3_file.pdf) <https://wavecrea.com/?p=4544> <https://webystrings.com/advert/solo-studio-for-tsc-crack-torrent-activation-code-download/> <http://rayca-app.ir/setupstream-crack/> <https://beautyprosnearme.com/brcache-server-crack/> <http://www.atlaspain.it/puls-radio-duo-free-license-key-for-pc/> <https://corporateegg.com/timidity-crack-full-product-key/> <https://noorfana.com/dsexplorer-crack-with-key/> <https://www.waefler-hufbeschlag.ch/wp-content/uploads/2022/06/wartall.pdf> <https://journeytwintotheunknown.com/2022/06/08/ozeki-message-server-crack-for-windows/> <https://www.ethmos.com/wp-content/uploads/2022/06/immoacti.pdf> [https://goodsforyoutoday.com/wp-content/uploads/2022/06/ISBN\\_Search\\_And\\_Lookup\\_Multiple\\_Books\\_Software\\_Crack.pdf](https://goodsforyoutoday.com/wp-content/uploads/2022/06/ISBN_Search_And_Lookup_Multiple_Books_Software_Crack.pdf)

Minimum: OS: OS X 10.7.2 or later (32-bit) Processor: 2 GHz Intel Core 2 Duo (Mac Pro models) Memory: 2 GB RAM Graphics: Intel 82945G/GZ or Radeon HD 4850 or better DirectX: Version 9.0c Network: Broadband Internet connection Storage: 8 GB available space Additional Notes: Recommended: OS: OS X 10.8 or later (64-bit)

## Related links: